#### **QgsVectorLayer/Python: Vector layer has no display name**

*2009-04-20 10:11 AM - cmoe -*

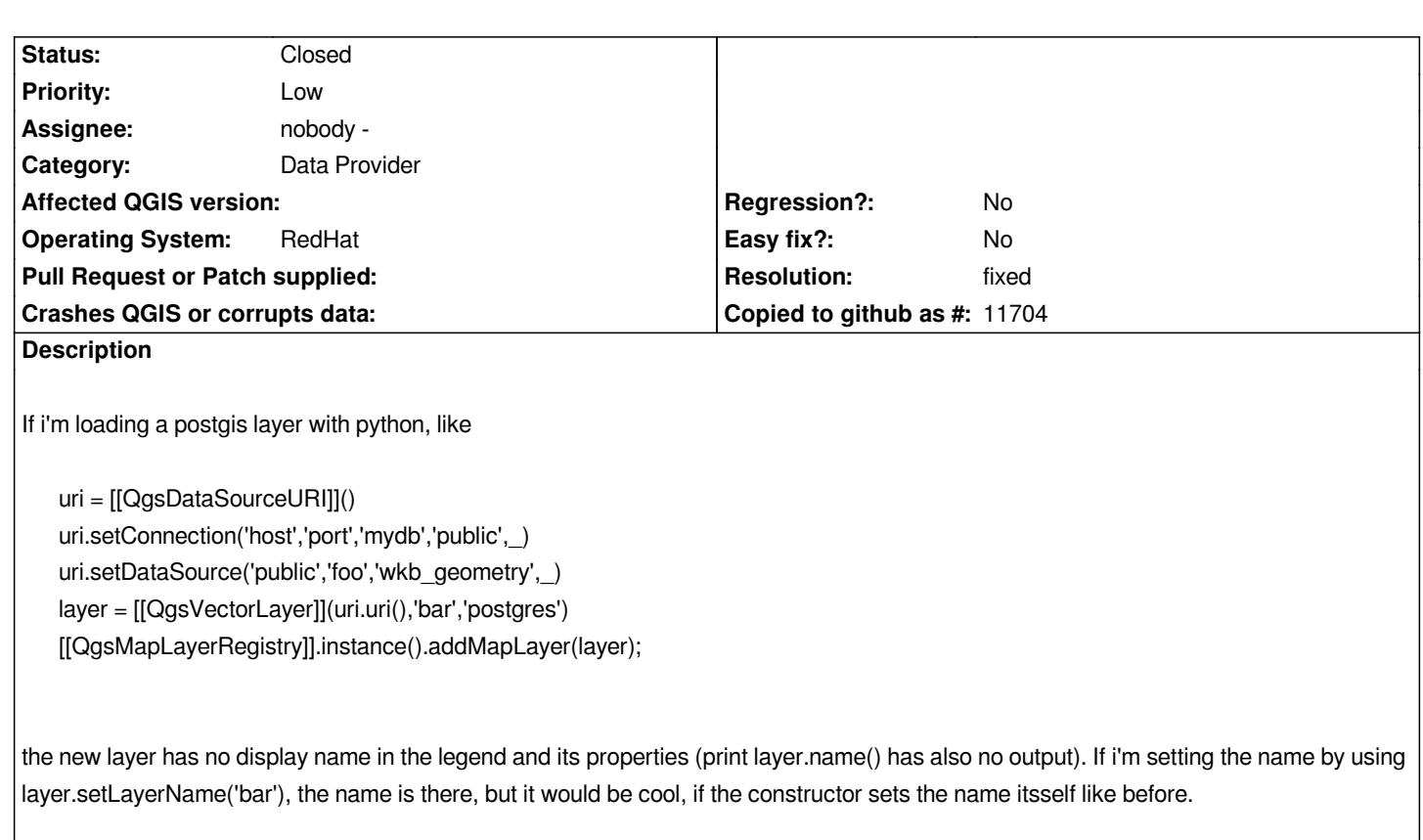

*It works for raster data and it works also if i'm using the postgis connector tool.*

*regards*

*Cédric*

#### **Associated revisions**

**Revision 4ac3e654 - 2009-04-20 09:29 PM - Jürgen Fischer**

*fix #1644*

*git-svn-id: http://svn.osgeo.org/qgis/trunk/qgis@10605 c8812cc2-4d05-0410-92ff-de0c093fc19c*

**Revision [d72d5abc - 2009-04-20 09:29 PM - Jürgen](http://svn.osgeo.org/qgis/trunk/qgis@10605) Fischer**

*fix #1644*

*git-svn-id: http://svn.osgeo.org/qgis/trunk@10605 c8812cc2-4d05-0410-92ff-de0c093fc19c*

# **History**

# **#1 - 2009[-04-20 12:32 PM - Jürgen Fischer](http://svn.osgeo.org/qgis/trunk@10605)**

*- Resolution set to fixed*

*- Status changed from Open to Closed*

### **#2 - 2009-08-22 01:03 AM - Anonymous**

*Milestone Version 1.1.0 deleted*